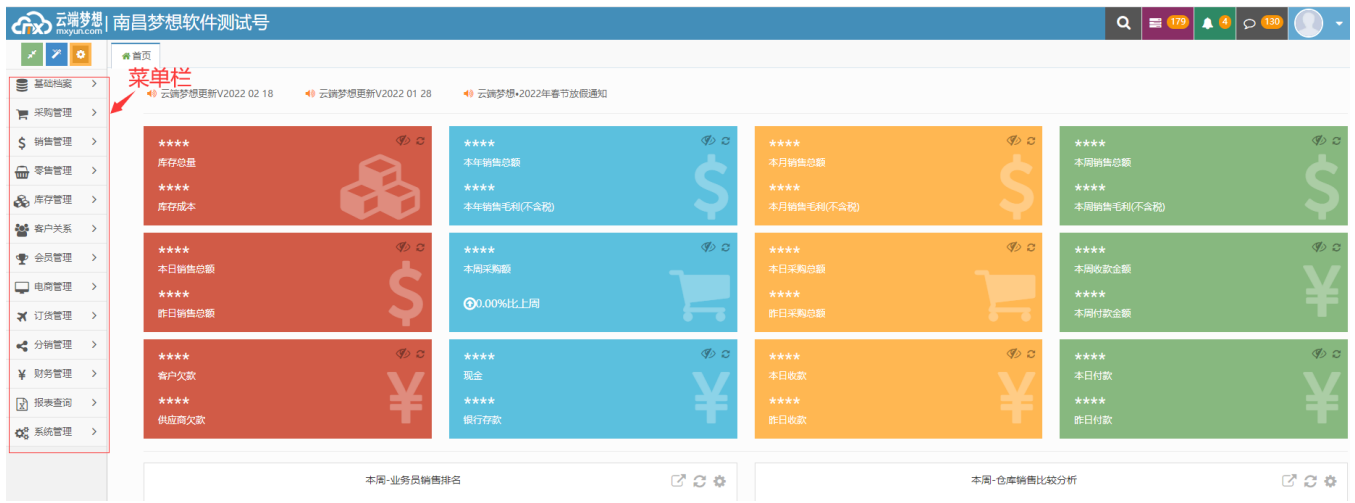

1"

 $\sqrt{2}$ 

 $\leftarrow$   $\rightarrow$  C (  $a$ .mxyun.com

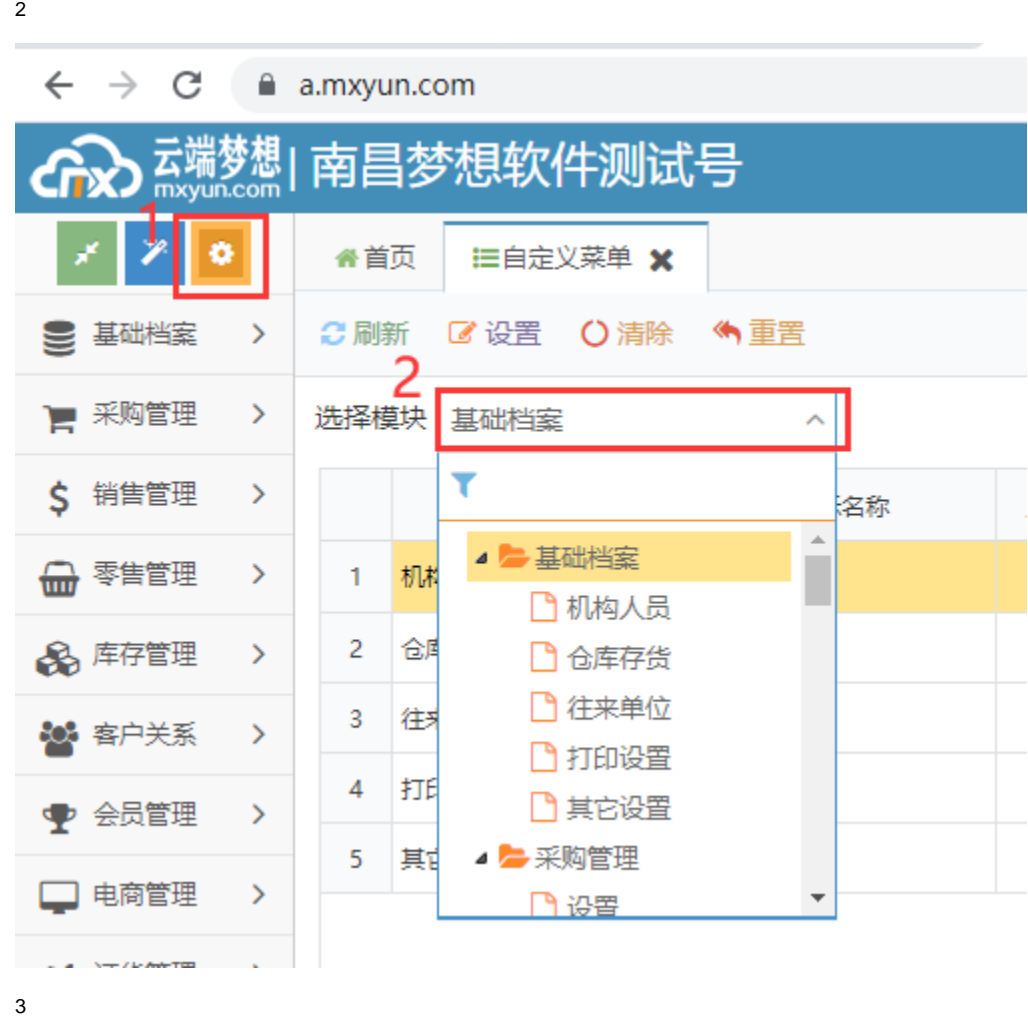

 $\mathbf{3}$ 

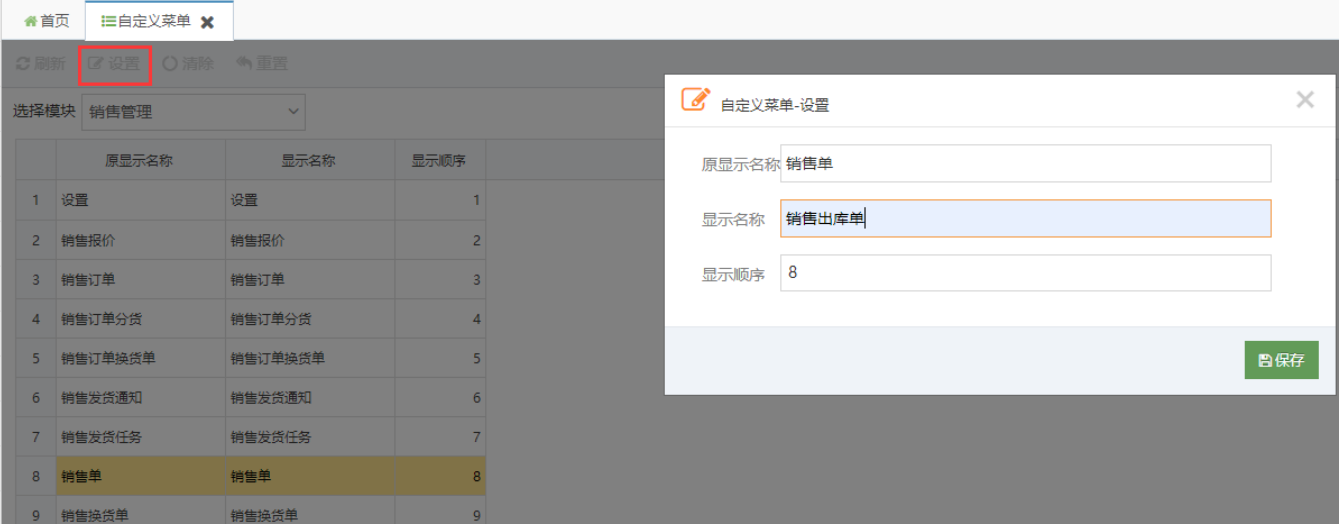

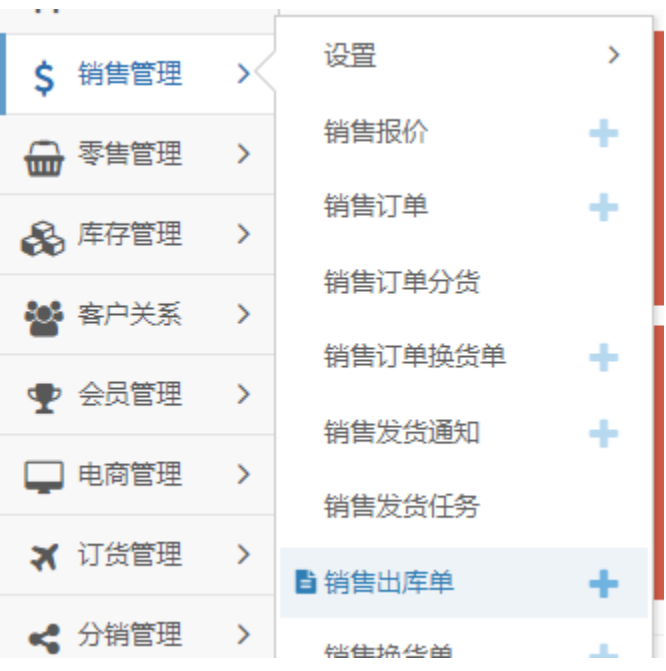